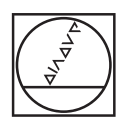

# **HEIDENHAIN**

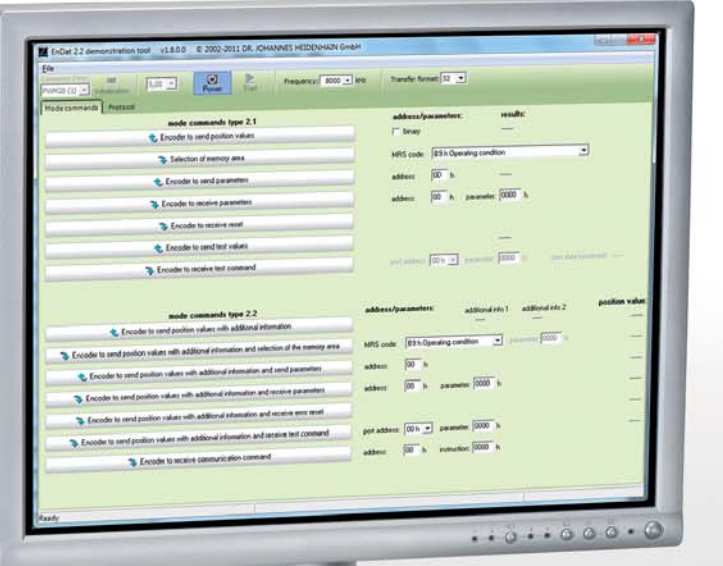

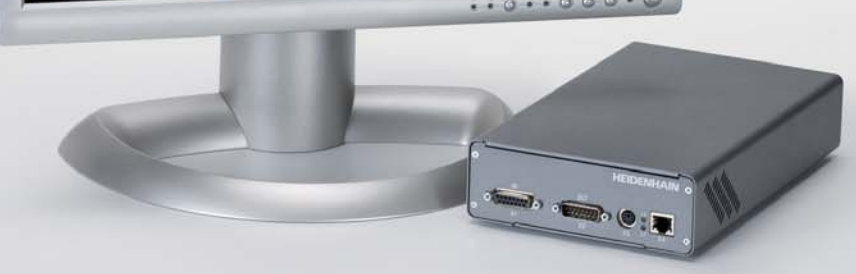

Product Information

### **EnDat Demotool Software**

**August 2011**

### **EnDat Demotool Software**

The EnDat Demotool software is designed to support the integration process of an EnDat master in the higher-level electronics. This software makes it possible to communicate with a EnDat HEIDENHAIN encoder on the basis of mode commands.

Processes (e.g. resetting alarms and warnings, selecting additional data, OEM memory access, parameter read out) are documented in the EnDat Application Notes. In a first step, you can test the communication with mode commands outside of the control loop and use the software as a reference in the course of integrating the EnDat master in the control loop.

#### **Possibilities**

- Display of the returned values of the encoder (position and additional data)
- Entry of the parameters to be transmitted to the encoder for each mode command
- Display of communication error conditions
- Adjustment of the transmission frequency
- Communication is recorded on a log page for analysis later.
- Support of EnDat 2.1 and EnDat 2.2 mode commands

The user interface language is English. The PWM 20 hardware is required (the IK 215 can be used, but is not recommended).

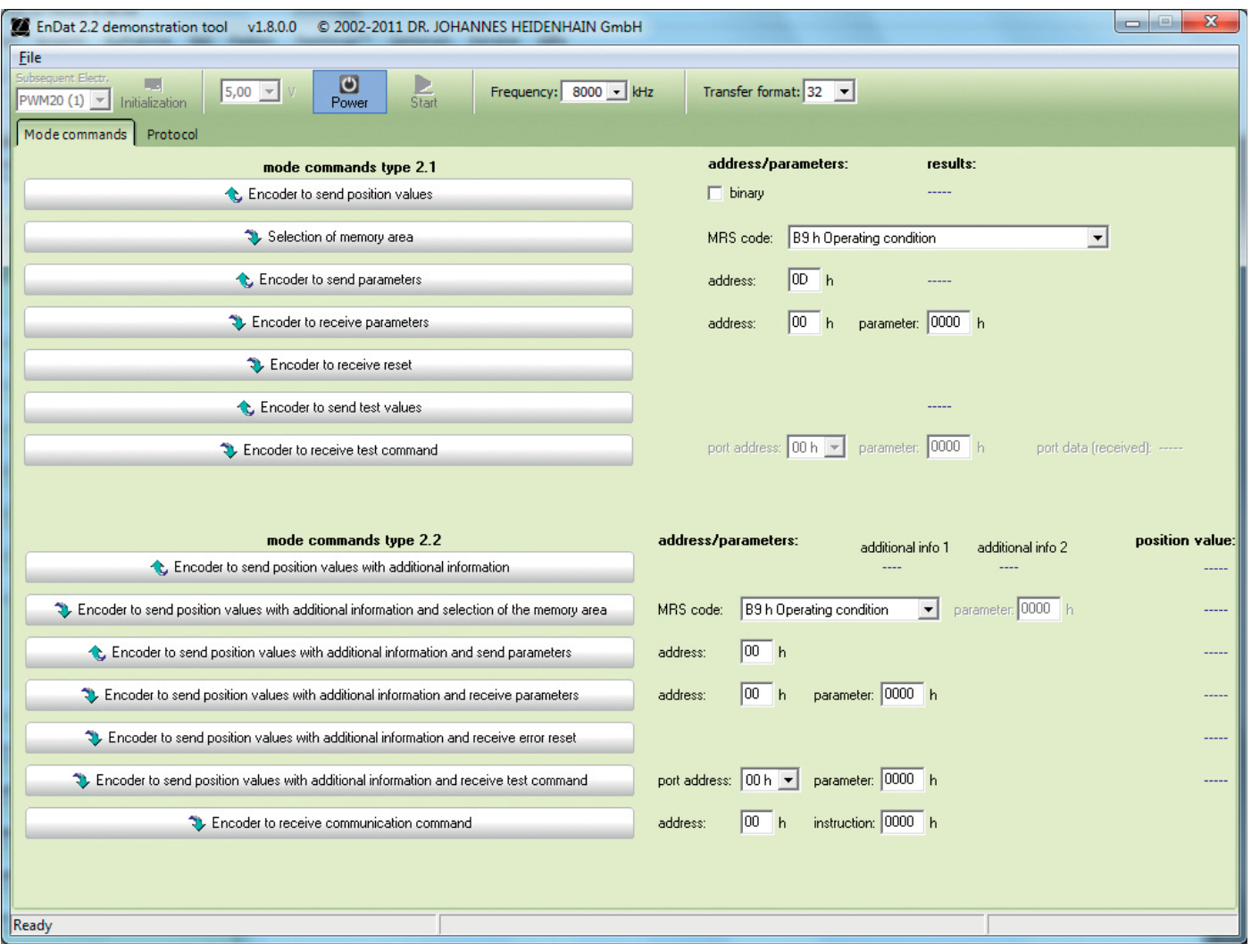

# **Controls and Displays**

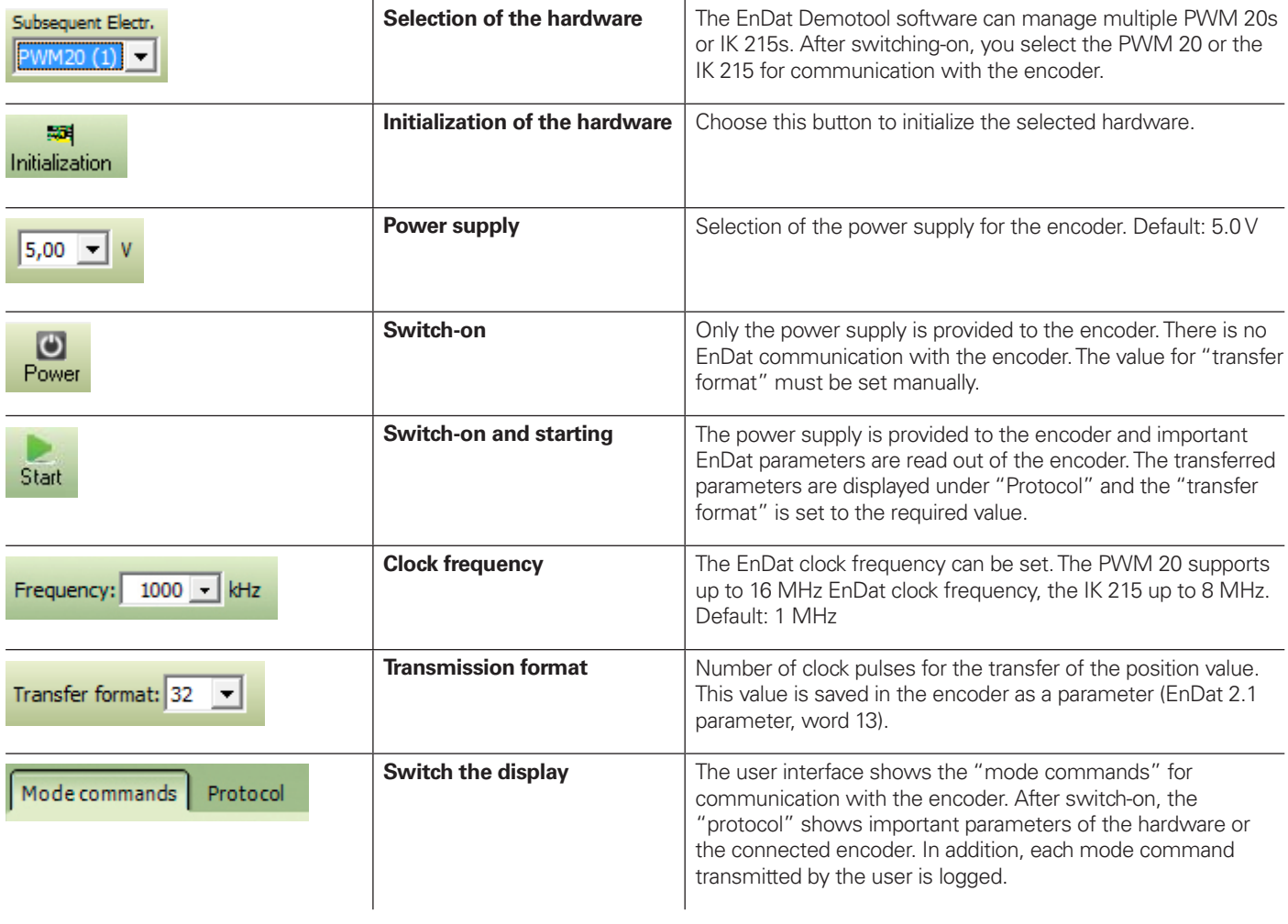

## **HEIDENHAIN**

**DR. JOHANNES HEIDENHAIN GmbH** Dr.-Johannes-Heidenhain-Straße 5 83301 Traunreut, Germany  $\circ$  +49 8669 31-0  $\frac{12}{12}$  +49 8669 5061<br>E-mail: info@heidenhain.de

www.heidenhain.de